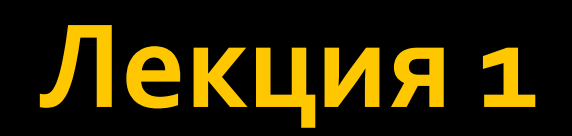

#### Развитие программирования

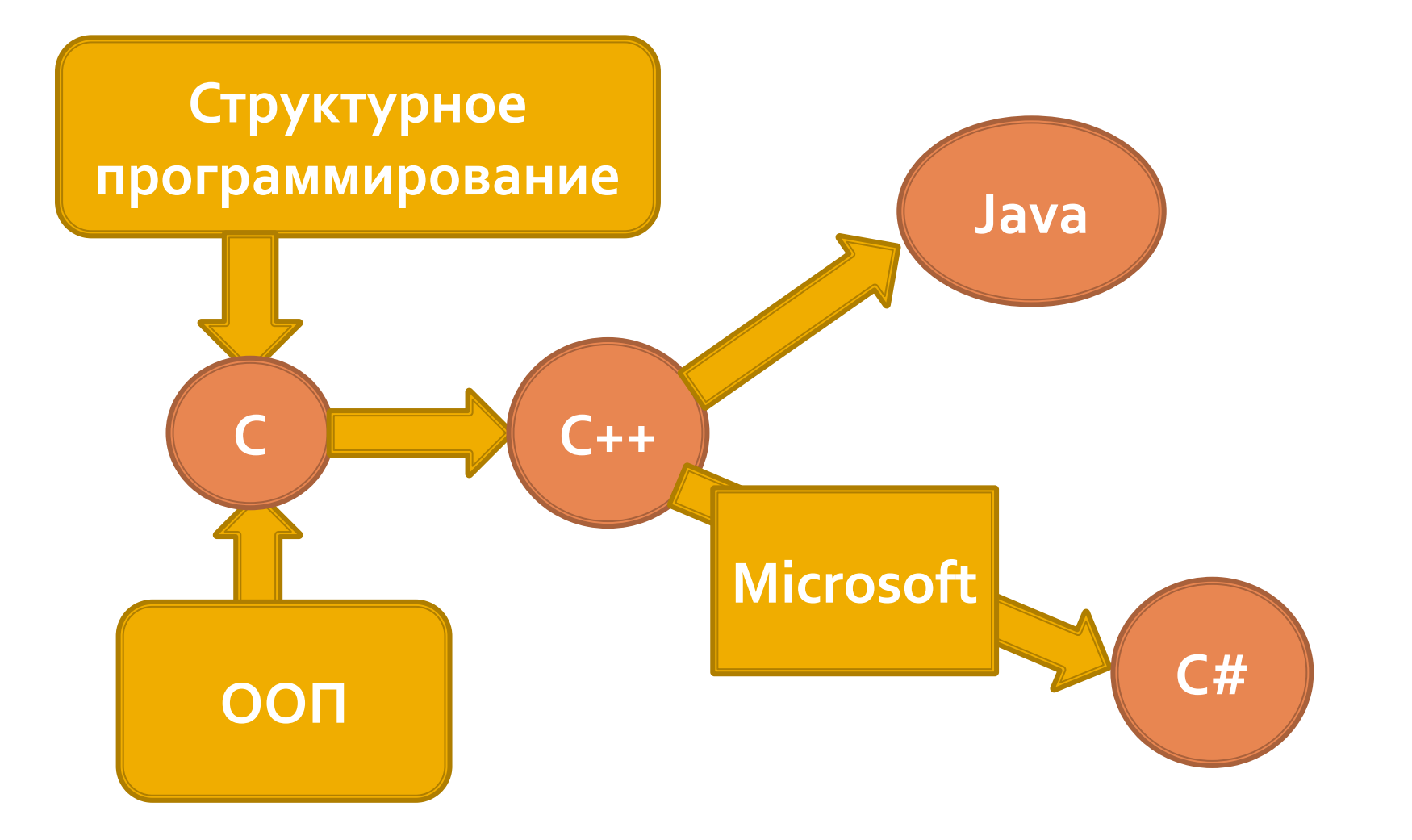

### Платформа .NET

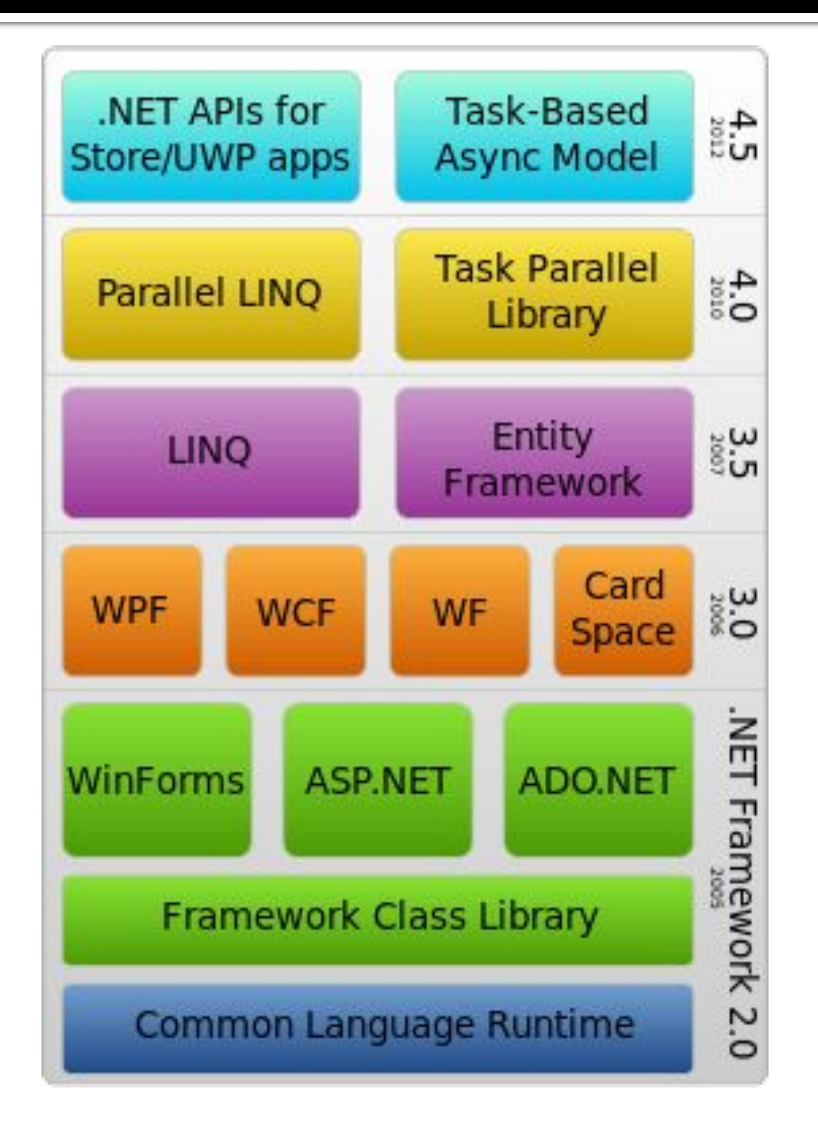

 $\blacksquare$  Платформа .NET СОСТОИТ ИЗ общеязыковой среды выполнения (среды CLR) и библиотеки классов.NET Framework.

#### **Java**

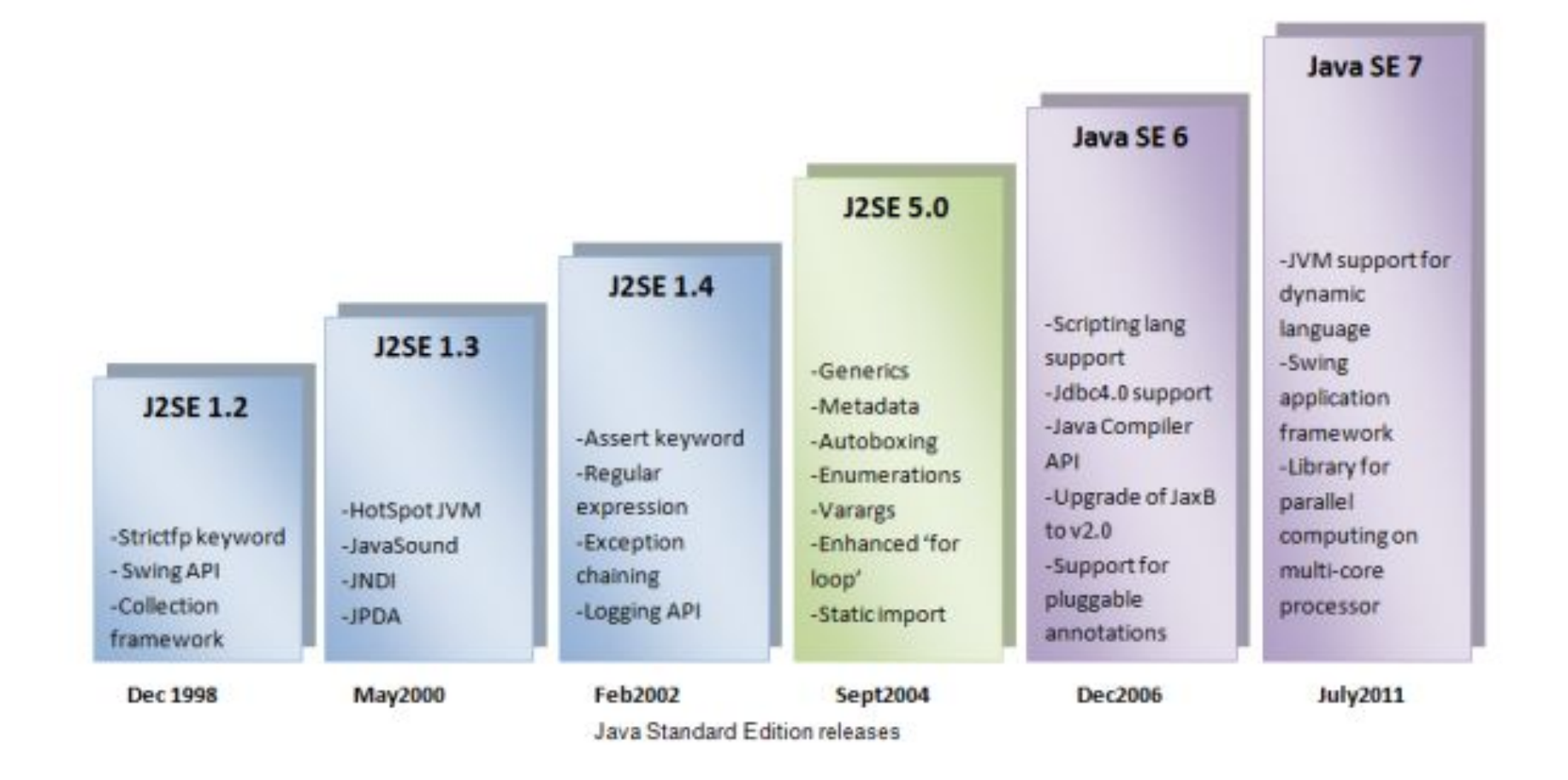

### **ООП** Что это такое?

### Определение

• Объе́ктно-ориенти́рованное программи́рование (ООП) — парадигма программирования, в которой основными концепциями являются понятия объектов и **классов** (либо, в менее известном варианте языков с прототипированием, прототипов)

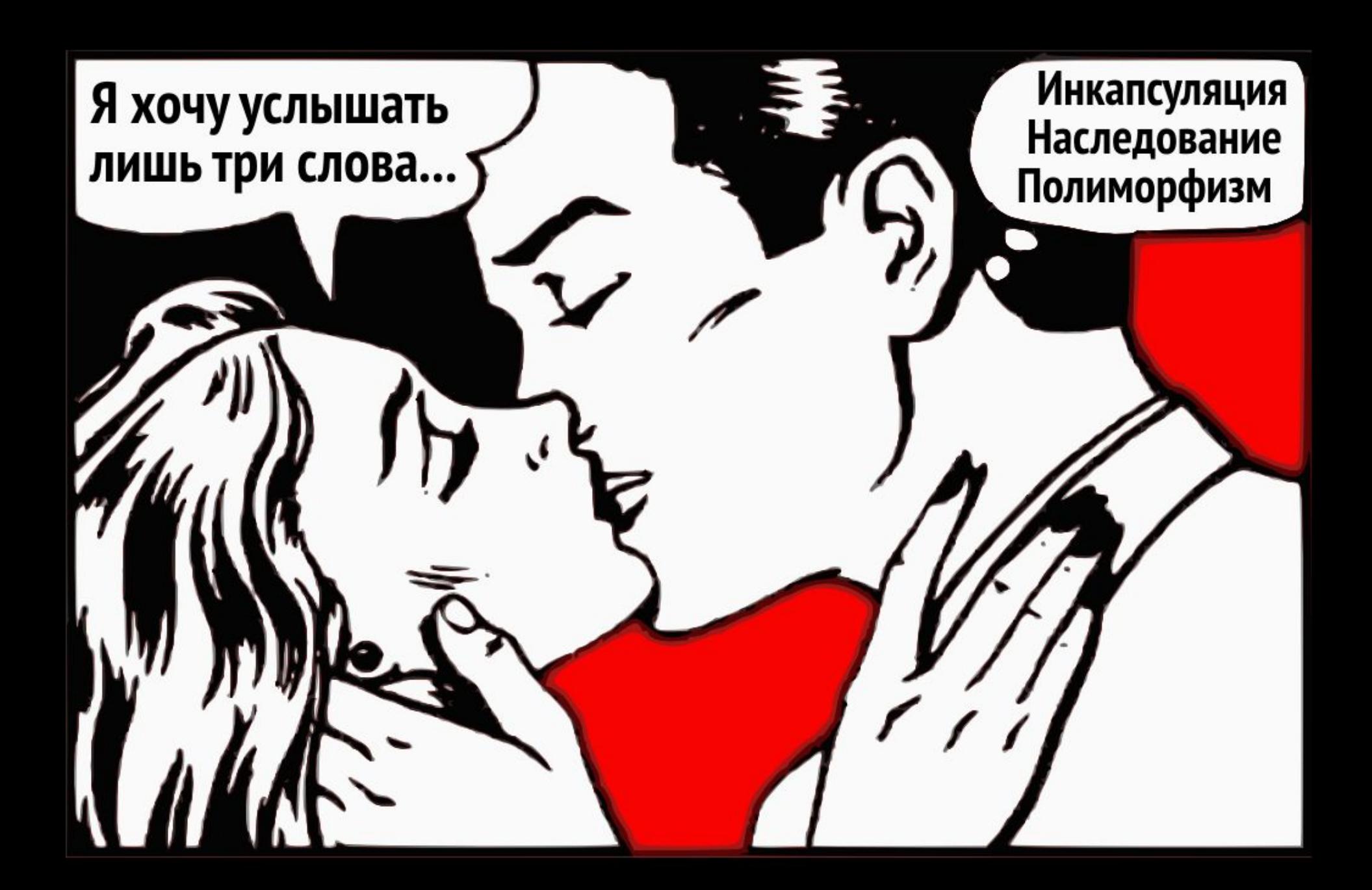

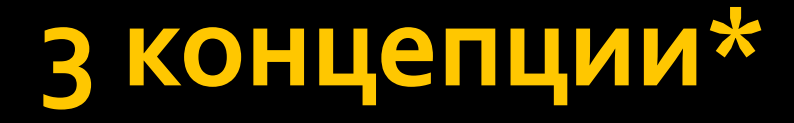

#### Все языки ООР основаны на трёх основополагающих концепциях

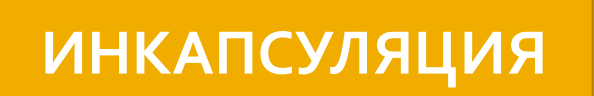

**НАСЛЕДОВАНИЕ** 

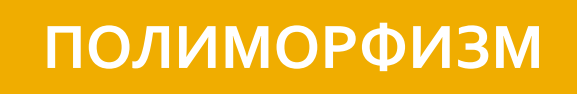

### ИНКАПСУЛяция

**• это механизм, который объединяет** данные и код, манипулирующий этими данными, а также защищает и то, и другое **ОТ ВНЕШНЕГО ВМЕШАТЕЛЬСТВА** ИЛИ неправильного использования.

### ИнКАПСУЛяция наглядно

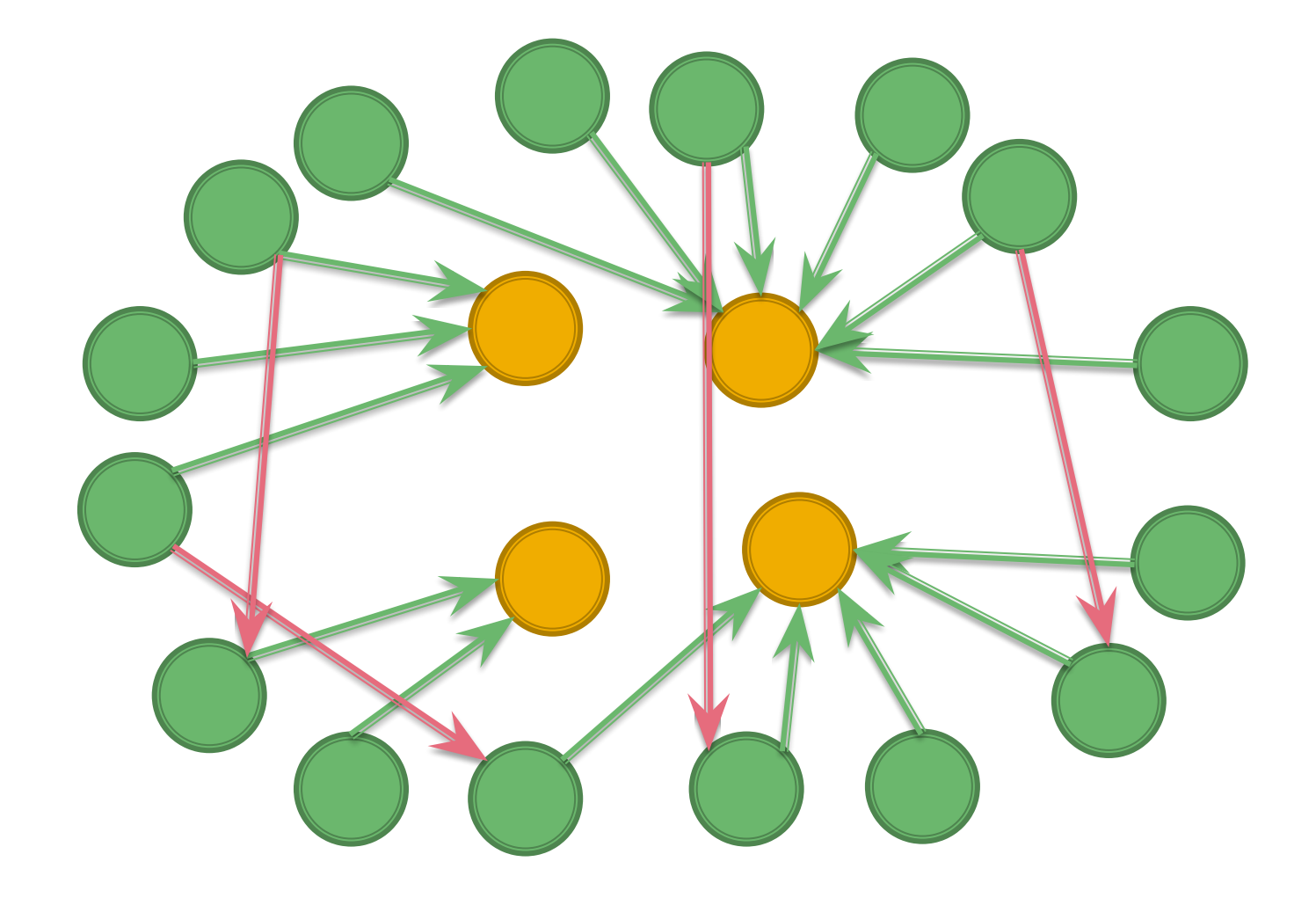

### ИнКАПСУЛяция наглядно

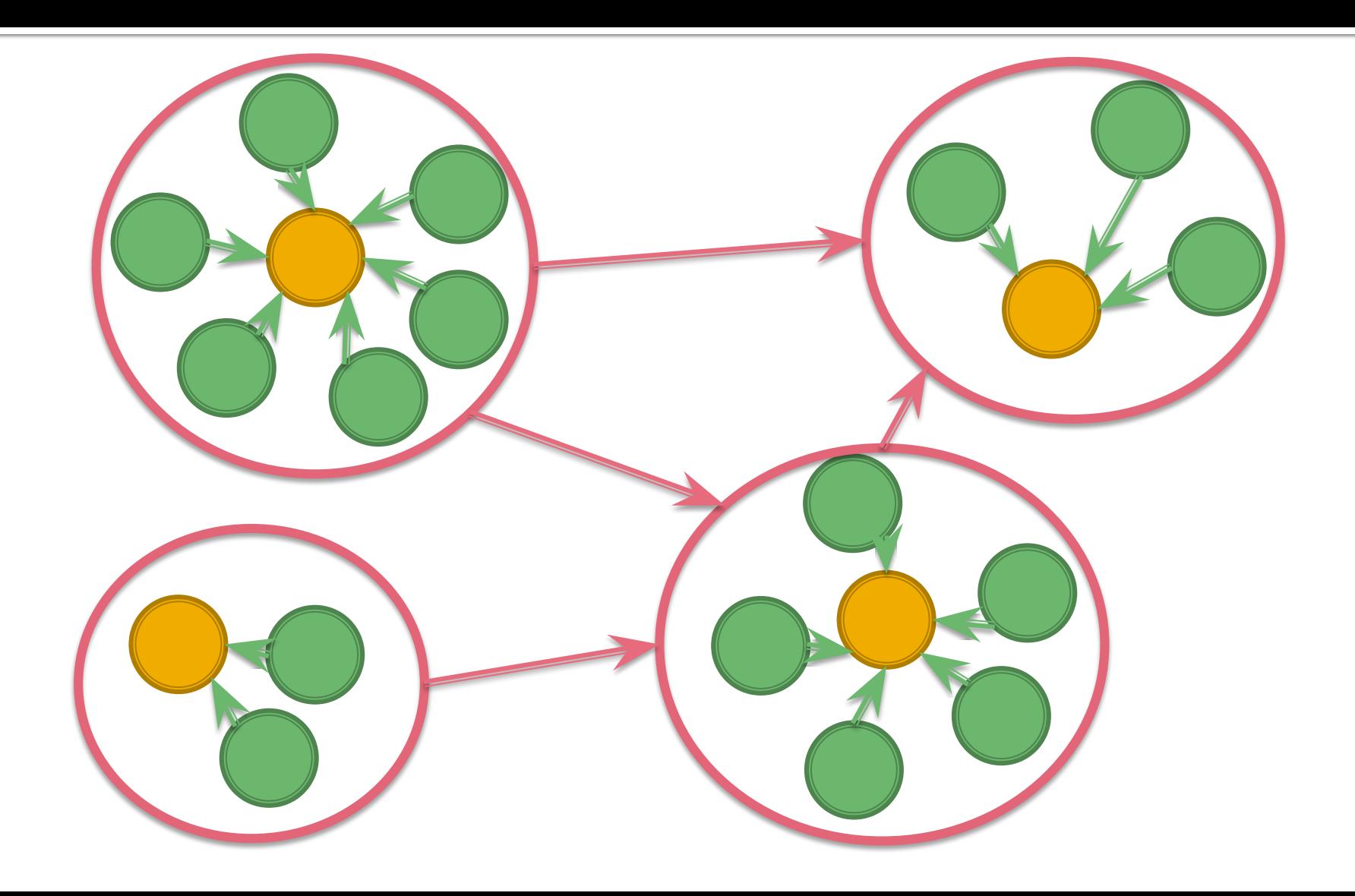

# **Абстракция**

■ придание объекту характеристик, которые отличают его от всех других объектов, четко определяя его концептуальные границы. Основная идея состоит в том, чтобы отделить способ использования составных объектов данных от деталей их реализации в виде более простых объектов

• Фундаментальная идея состоит в разделении несущественных деталей реализации подпрограммы и характеристик существенных для корректного ее использования. Такое разделение может быть выражено через специальный «интерфейс», сосредотачивающий описание всех возможных применений программы

### Абстракция

# Абстракция

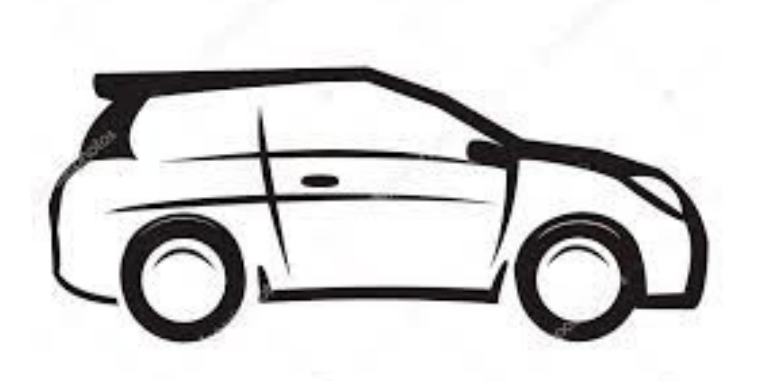

Автосалон

Страховая компания

Владелец

ГИБДД

### Классы и объекты

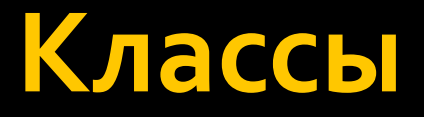

- это элемент, описывающий абстрактный тип данных и его частичную или полную реализацию. • Наряду с понятием «объекта» класс
	- является ключевым понятием в ООП.

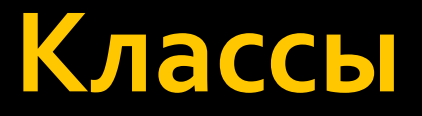

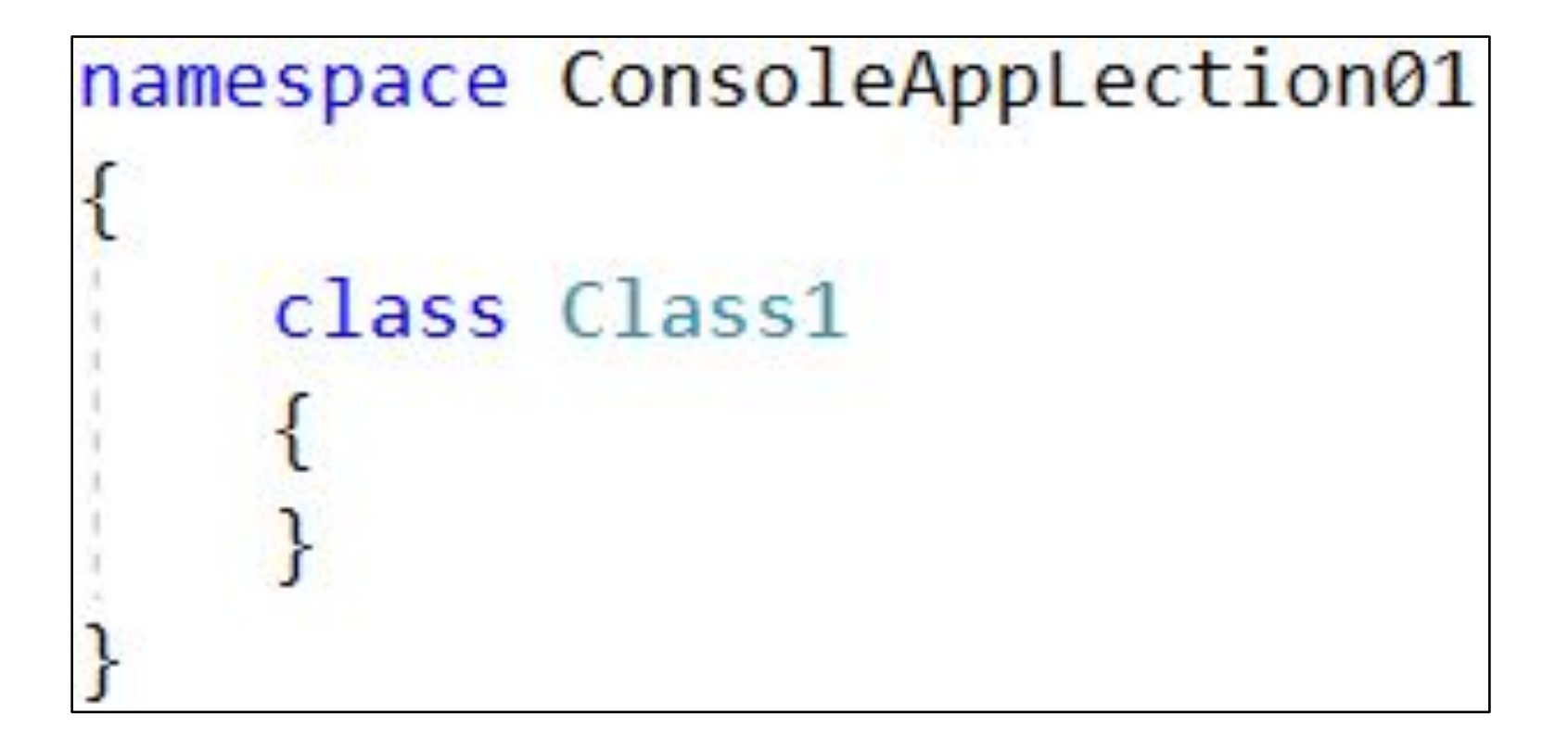

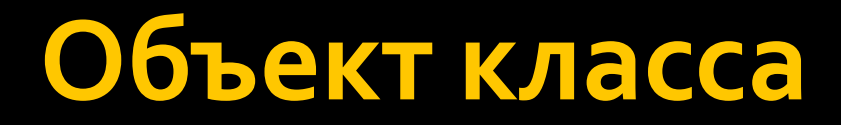

#### ■ Это переменная от класса

$$
Class1 cl = new Class1();
$$

■ <Название класса> <имя переменной> = new <Название класса>(<параметры>);

### Что есть у классов

- Поля
- $\blacksquare$  Константы
- $\blacksquare$  Свойства
- Методы
- Конструкторы и деструктор
- $\Box$  События
- $\blacksquare$ Индексаторы
- $\blacksquare$  Операторы
- Вложенные типы

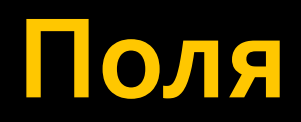

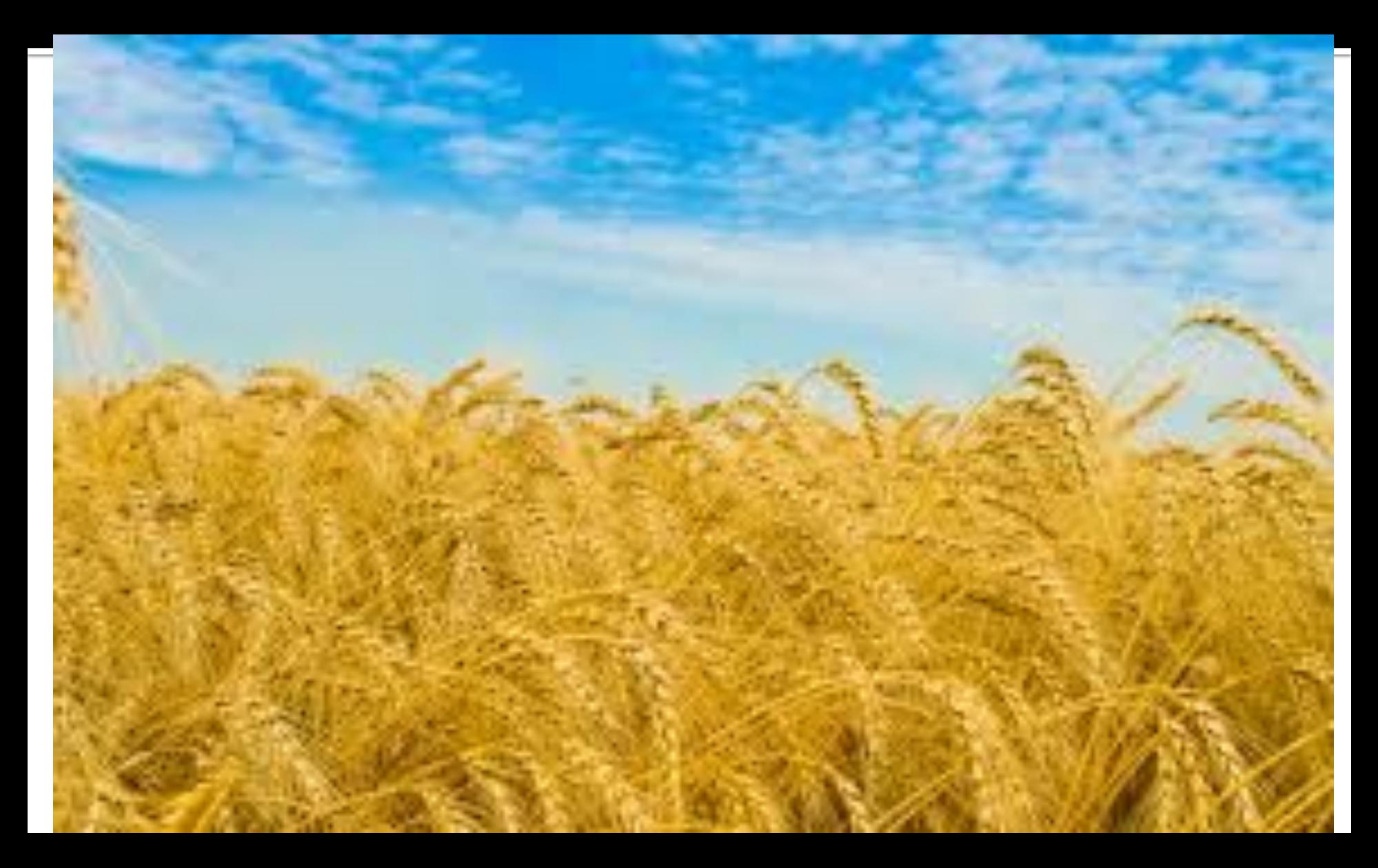

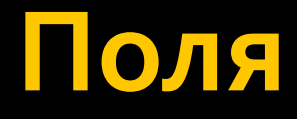

**• Поля инициализируются** непосредственно **Перед вызовом конструктора для** экземпляра объекта. ■ Поля могут быть отмечены модификаторами доступа • Также при необходимости поле может быть объявлено с модификатором static.

#### Поля

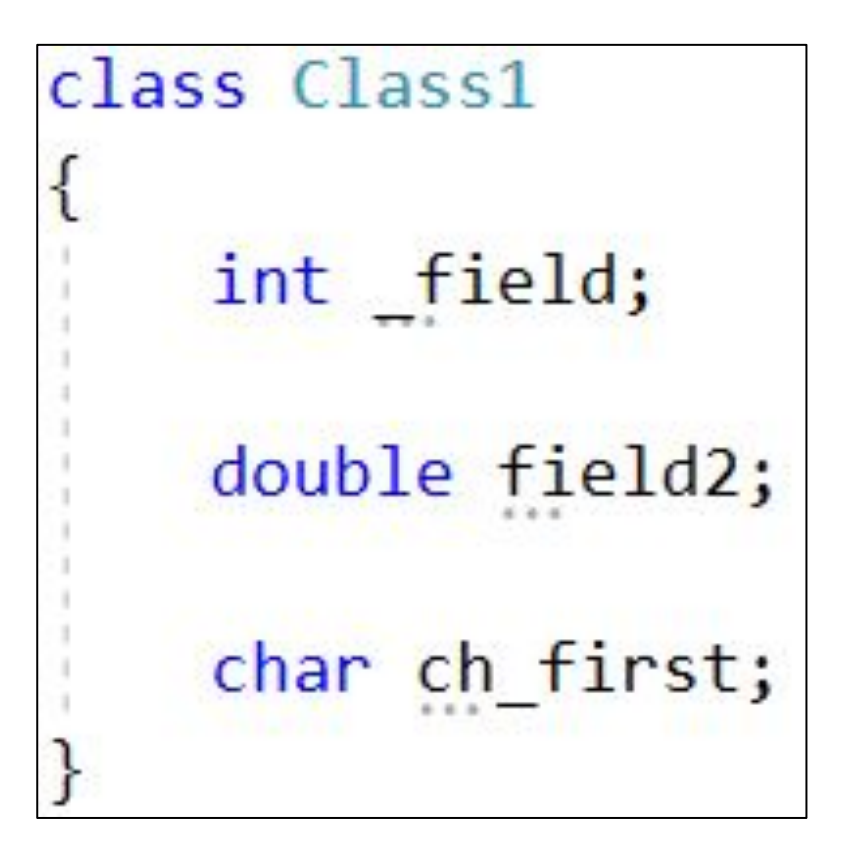

#### Константы

• Константы предназначены для описания таких значений, которые не должны изменяться в программе. Для определения констант используется ключевое слово

const:

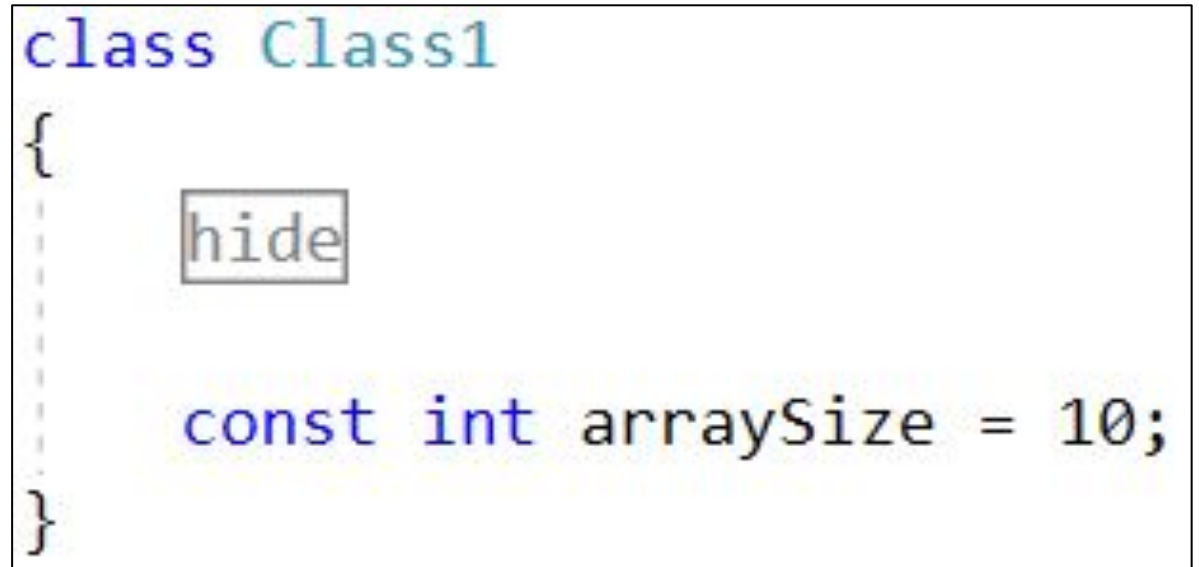

### Свойства

• это член, предоставляющий гибкий механизм для чтения, записи или вычисления значения закрытых полей. Свойства фактически представляют собой специальные методы, называемые **методами доступа.** Это позволяет легко получать доступ к данным и помогает повысить безопасность и гибкость **МЕТОДОВ.** 

### Свойства

#### • У свойства могут быть два ключевых слова set u get

```
class Class1
   hide
   private int x = -1;
   public int X
        get { if (this.x > -1) return this.x; else return 100; }
        set { if (value > 0 && value < 10) this.x = value; }
```
# Свойства. Пример

```
class Program
    static void Main(string[] args)
       Class1 cl = new Class1();
       cl.x = 5;c1.X = 5;
```
### Свойства. Особенности

```
class Class1
l
   hide
   public int OnlyGetX
       get { if (this x > -1) return this x; else return 100; }
   public int OnlySetX
       set { if (value > 0 && value < 10) this.x = value; }
   public int SimpleX { get; set; }
```
#### **Методы**

• это блок кода, содержащий ряд инструкций. Программа инициирует выполнение инструкций, вызывая метод и указывая все аргументы, необходимые для этого метода. В С# все инструкции выполняются в контексте метода.

• Методы объявляются в классе или в структуре путем указания модификаторов доступа, необязательных **модификаторов**, (abstract или sealed), возвращаемого значения, имени метода и всех **параметров** этого метода. Все эти части вместе представляют собой сигнатуру метода.

### Сигнатура метода

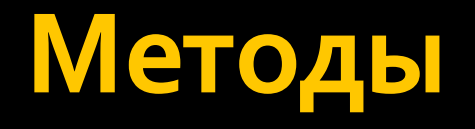

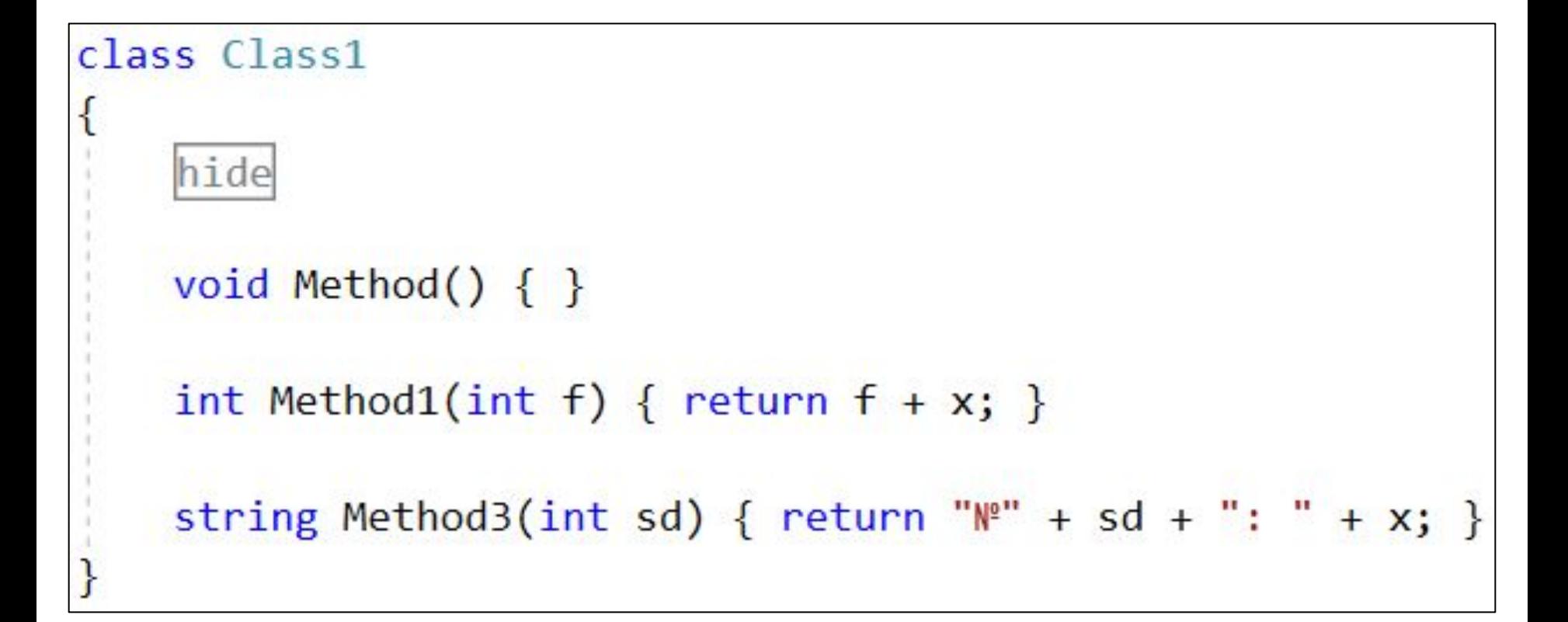

### Модификатор out и ref

```
class Class1
{
    hide
    void Sum(int x, int y, out int a)
    ₹
        a = x + y + this.x;}
    void Addition(ref int x, int y)
    ſ
        this.x = y;if (this.x > 50) { x = this.x; }
    }
}
```
#### Необязательные параметры

 $\Box$  С# позволяет использовать необязательные параметры. Для таких параметров нам необходимо объявить значение по умолчанию.

public int Func(int x, int y, int  $z = 5$ , int  $s = 4$ ) l return  $x + y + z + s$ ;

#### Именованные параметры

• Именованные параметры позволяют нарушать порядок передачи параметров в функцию.

```
static void Main(string[] args)
   Class1 cl = new Class1();
   cl.Func(y: 2, x: 3, s: 7);
```
### Модификаторы доступа

- public
- protected
- internal
- protected internal
- **private (по умолчанию)**

```
public class Class1...
```
# Зачем они? public

■ Общий (**public**) доступ является уровнем доступа с максимальными правами. Ограничений доступа к общим членам не существует.

### Зачем они? private

**В** Закрытый (private) доступ является уровнем доступа с минимальными правами. Доступ к закрытым членам можно получить только внутри тела **класса**, в которой они объявлены.

#### Пример

```
public class Class1
    hide
    private int x = -1;
    public int Func(int x, int y, int z = 5, int s = 4)...
```

```
static void Main(string[] args)
   Class1 cl = new Class1();
   cl.Func(y: 2, x: 3, s: 7);
   cl.x = 45;
```
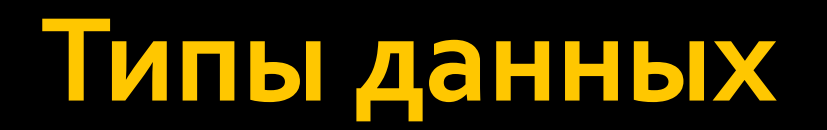

#### Типы данных

Ссылочные (классы, массивы, интерфейсы, делегаты)

ТИПЫ-ЗНАЧЕНИЯ (элементарные типы, перечисления, структуры)

#### Перечисления

Перечисление объявляется с помощью ключевого слова enum, идентифицируется по имени и представляет собой непустой список неизменяемых именованных значений интегрального типа.

#### Перечисления

```
enum Colors { Red = 1, Green = 2, Blue = 4, Yellow = 8 };
class Program
l
    static void Main(string[] args)
    {
        int xVal = (int)Colors.Red;
        Colors t = \text{Colors}.\text{Green};
    }
}
```
# Структурные типы

- Структуры делятся на следующие категории:
	- Числовые типы
		- •Целочисленные типы
		- •Типы с плавающей запятой
		- ▪decimal
	- bool
	- Структуры, определяемые пользователем.

### Типы данных

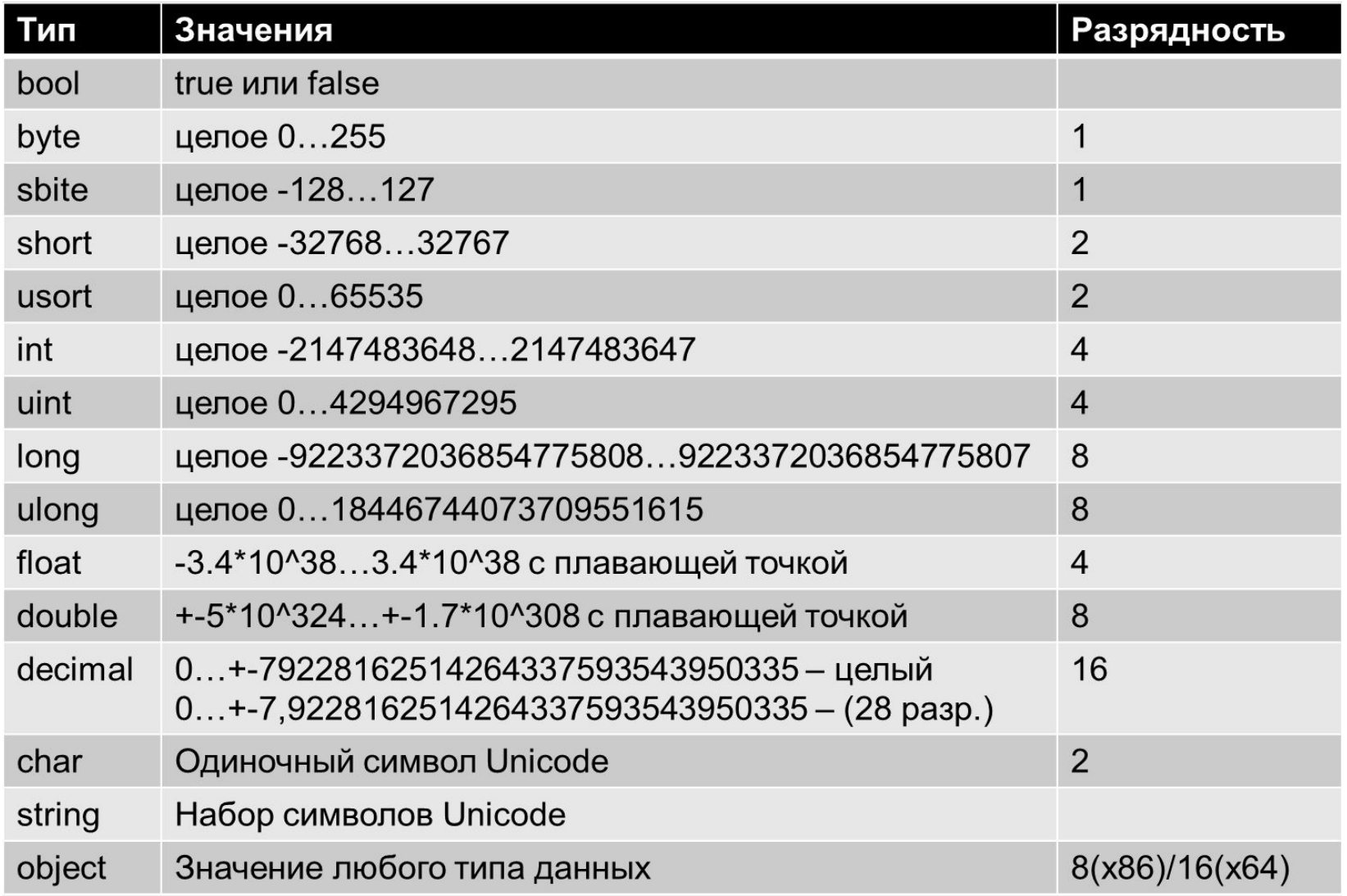

#### Привидение типов

■ Используемые в программе типы характеризуются собственными диапазонами значений, которые определяются свойствами типов – в том числе и размером области памяти, предназначенной для кодирования значений соответствующего типа.

#### Привидение типов

- $\blacksquare$  int a = 10;
- $\blacksquare$  short d = 30;
- $\blacksquare$  long  $\blacksquare$  = 40005;
- int df =  $a + d + l$ ;

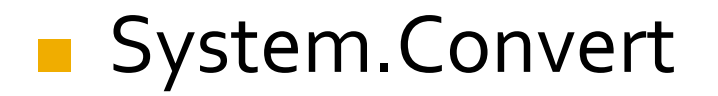

#### Упаковка и распаковка

- Упаковка представляет собой процесс преобразования типа значения в тип **object** или в любой другой тип интерфейса, реализуемый этим типом значения.
- Когда тип значения упаковывается средой CLR, она создает оболочку значения внутри System.Object и сохраняет ее в управляемой куче.

# **Boxing u unboxing**

• Упаковка используется для хранения типов значений в куче со сбором мусора.  $int i = 123;$ В стеке В куче object  $o = i$ ;

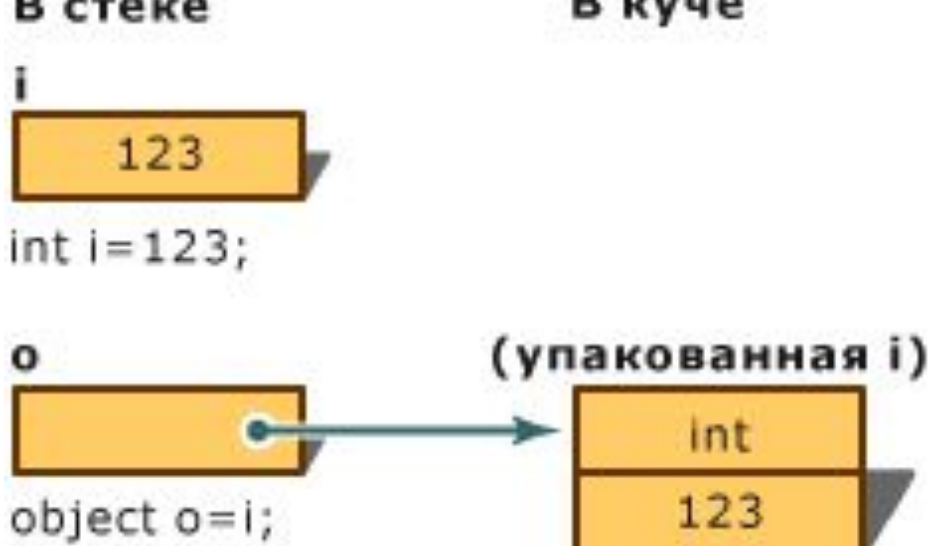

# **Boxing u unboxing**

 $int j = (int) o;$ 

- Распаковка является явным преобразованием из типа object в тип В стеке значения. В куче  $int i = 123;$ 123 object  $o = i$ ;  $int i = 123;$ 
	- (упакованная і) o int 123  $object$   $o=i$ ; 123

 $int j=(int)$  o;

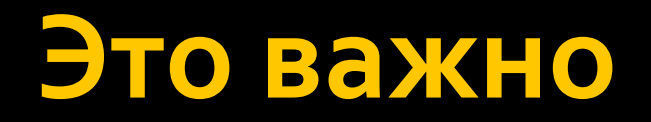

### Область видимости

■ Переменные можно объявлять в любом месте блока. Точка объявления переменной в буквальном смысле соответствует месту ее создания. **• Новый блок – новая область видимости.** Объекты, объявляемые во внутренних блоках, не видны во внешних блоках.  $\blacksquare$  Блок ограничивается  $\{$   $\}$ 

### Область видимости

- Объекты, объявленные в методе и во внешних блоках, видны и во внутренних блоках.
- Одноименные объекты во вложенных областях конфликтуют.
- Объекты, объявляемые в блоках одного уровня вложенности в методе, не видны друг для друга. Конфликта имен не происходит.

# Пример

$$
\begin{cases}\n\text{int } a = 2; \\
\text{int } a = 6; \\
\text{Consider } x = 1.\n\end{cases}
$$

$$
\{\n\begin{array}{r}\n\{\n\quad \text{int } a = 2;\n\}\n\{\n\quad \text{int } a = 6;\n\}\n\end{array}
$$
\nConsole.ReadKey();

#### Объявление и инициализация

- В чем разница?
- $\blacksquare$  int a;
- int  $a = 8$ ;

#### Console.WriteLine(a.toString());

#### Переполнение

 $int a = 2000000000;$  $int b = 2000000000;$ Console.WriteLine("a =  ${o}$ }\nb =  ${1}$ \n", a, b); Console.WriteLine("a + b =  ${o}$ }", a + b);

$$
a = 2000000000b = 2000000000a + b = -294967296
$$

#### Переполнение

- Причиной некорректных результатов выполнения арифметических операций является особенность представления значений арифметических типов. **• Арифметические типы имеют** 
	- ограниченные размеры. Поэтому любая арифметическая операция может привести к переполнению.

### checked **u** unchecked

```
int x = 20000000000;int y = 20000000000;int z = 0;try
    z = \text{checked}(x + \text{unchecked}(x + y));catch (OverflowException e)
    Console.WriteLine("Переполнение при выполнении сложения");
return z;
```
### **checked ǹ unchecked**

```
unchecked
\{W = X + Y_i}
checked
\{Z = X+W;
}
```
### Приоритет операций

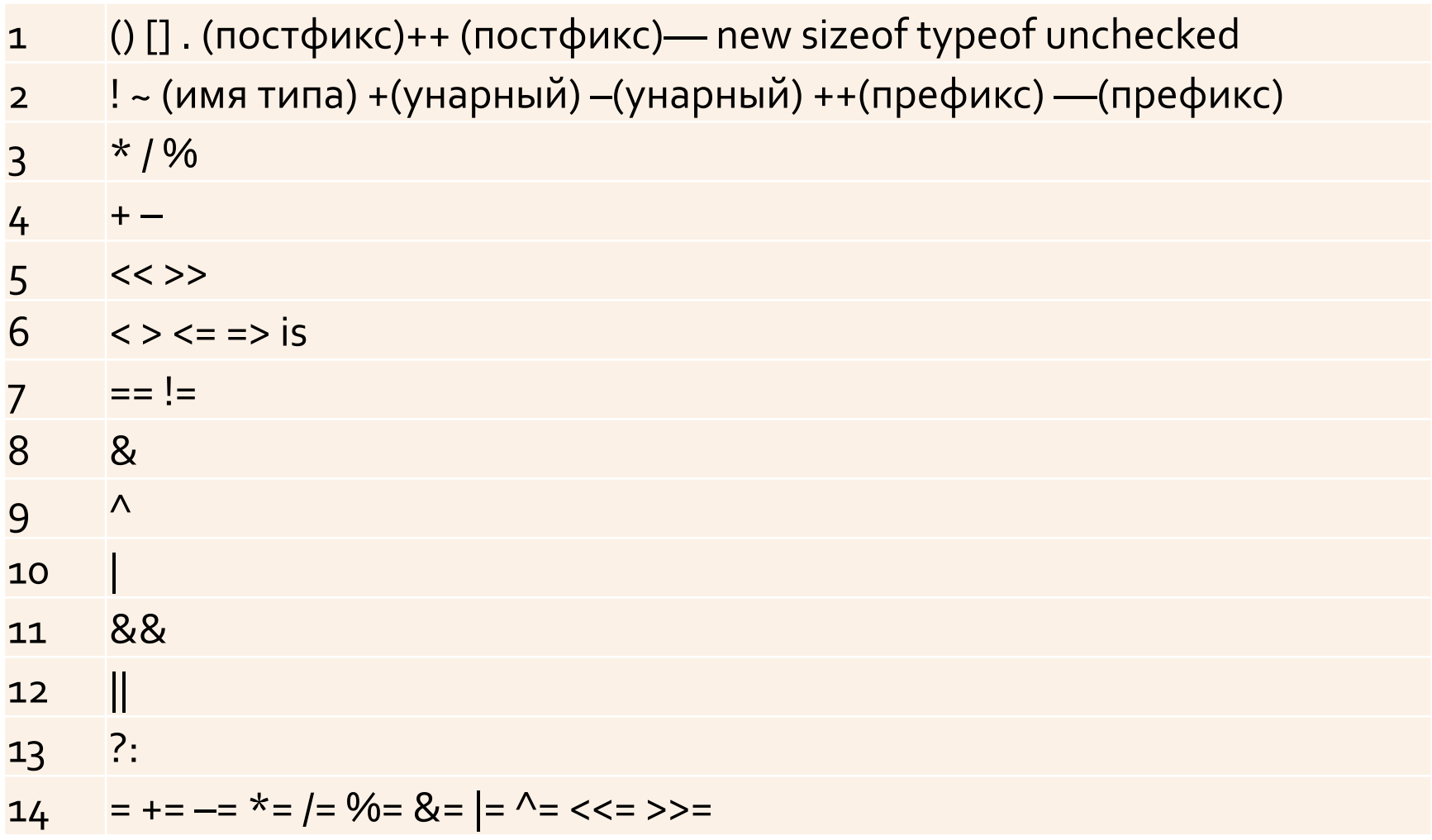